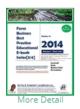

Best Practice Livestock Farm Business Feed

Formulation (10 Articles and Stories for Farm

for Farm Business Owners) By Tayo Solagbade eBook (PDF): \$9.99 Download immediately.

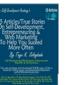

More Detail

Marketing To Help You Succeed More Often By Tayo Solagbade

Articles/True

Self-Development,

Entrepreneuring

Stories On

& Web

25

eBook (PDF): \$25.00 Download immediately.

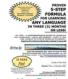

Proven 5 Step Formula For Learning ANY Language In 3 Months (or Less)! By Tayo Solagbade eBook (PDF): \$18.75 Download immediately.

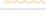

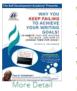

WHY YOU KEEP FAILING TO ACHIEVE YOUR WRITING GOALS - 10 Habits That Are Holding You Back, And How To Change Them For Good! By Tayo Solagbade eBook (PDF): \$6.54 Download immediately.

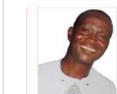

consultants)

TEN WAYS YOU

CAN USE

Self-

Development

TO CREAT

## Tayo K. Solagbade

Location Independent Performance Improvement Specialist & Multipreneur Mobile: +229-66-122-136 (Benin) or +234-803-302-1263 (Nigeria) E-mail: tayo@tksola.com | Web: www.tayosolagbade.com

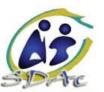

## I SERVE 1,2 & 3 BY PROVIDING THEM A, B, C, D, E & F...

1. Farm Biz Owners/CEOs Cost-Saving Farm Business Students/Lecturers, Farm http://www.boostyourfarmprofits.biz OR Self-Development Academy (Best Practice) Support www.iff.tayosolagbade.com Support Professionals e.g. extension specialists. Vets etc. Custom Web Marketing Systems, + Performance http://www.tayosolagbade.com Improvement Learning Events Real Estate firms. (Talks, Seminars, Workshops, Hospitals/clinic. Coaching etc) Hotels/Restaurants, Exporters http://www.excelheaven.biz OR (AGOA), Membership Clubs, www.excelheaven.tayosolagbade.com Custom Excel-VB Radio Show Owners, Learning www.tayosolagbade.com/fbk [Facebook page] Sofware Solutions Institutions (schools, SDA universities, training centres) Offers Bookwriting/self-NGOs, consulting firms, 11 publishing via Print On \*SDAc = Research Marketing companies. http://www.lulu.com/sdaproducts AND Demand. Physical/print \* Social Groups (e.g Clubs, http://www.cafepress.com/ezeartsonline books, and digtal books. Cooperatives, Alumni Branded Gift Items etc NB: Associations, Estate Residents Over 170 syndicated self-help articles: Associations), Bookstores, http://EzineArticles.com/?expert=Tavo Solagbade AND Article Marketing Pharmacy stores etc & Freelance Daily Multidisciplinary Performance Improvement Blog: Writing/Blogging/ Sept. 2014 School leavers, employees. http://www.tayosolagbade.com/sdnuggets Ghostwriting prospective retirees, corporate executives. Independent **High Profile** Consulatants (e.g. public Webhosting with Web Marketing Support Domain Name speakers/trainers, accountants. http://www.tksola.com /Website Hosting **Reselling for Web** sales/marketing experts, legal

E

## Got a question or request ? Email tayo@tksola.com

My background: Before I quit to become an entrepreneur from January 2002, I worked as manager for 7 years in Guinness Nigeria. *My resume gives full details:* www.tayosolagbade.com/uploads/tayosolagbade.pdf I make a point of referring to my time in Guinness, because my achievements there prove I've always been

one to conceive and implement unique solutions for use by others. As an entrepreneur, I'm doing the same thing using **Excel-Visual Basic & Web Marketing Systems**.

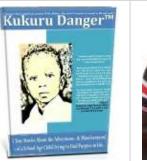

Marketing Clients

www.tayosolagbade.com/twit [@tksola]

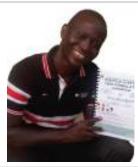

| Watch 15 videos in <b>which I demonstrate how to</b> use the <b>auto-cl</b> form below, & other interfaces in this app at <u>www.tinyurl.com/15</u>                                                                                                    | •                                   | E A            | Monthly Poultry Farm Manager <sup>TM</sup> 2014                    |
|----------------------------------------------------------------------------------------------------|-------------------------------------|----------------|--------------------------------------------------------------------|
| GreenHills Fams - Abuja Monthly Hen Day Percentages for Pen 1 : July 2014                                                                                                    | Set fve Hut has                     | and the second | Licensed Owner: X72 Integrated Farms                               |
| Barthea lawt                                                                                                    | Peni Peni Peni                      |                |                                                                    |
| GreenHils I                                                                                                    | Cage Cage Cage                      | mance Gr       |                                                                    |
| Period:                                                                                                    | 1 2 3                               |                |                                                                    |
|                                                                                                    | Important Note on<br>Overt Trending | 851.08         |                                                                    |
| Per Cepella.                                                                                                    | As much as possible, you want       | ALICH          |                                                                    |
| 1 22                                                                                                    | plotted then Dayte                  | 1000           | A A A A A A A A A A A A A A A A A A A                              |
|                                                                                                    | points close to, or<br>above 70%.   | teace -        |                                                                    |
|                                                                                                    | greenHills                          | 42.02%         | Licename                                                           |
|                                                                                                    | - Ourcoutt                          | 1000           |                                                                    |
| Per Legella<br>2 1                                                                                                    | T Date: "De l' su                   | 48.40%         | Tassand                                                            |
|                                                                                                    | C Margan C Margan                   |                |                                                                    |
|                                                                                                    |                                     | sition -       |                                                                    |
|                                                                                                    | <u>el</u> 1                         | 1000           | Quick Start Login Exit                                             |
| Direction of the Biology of the second data by an and the Second and the second of the Second and the second data by any of the Second and the second data by any of the Second data by any of the Second data by any of t     | at PotChat                          | HEADH          |                                                                    |
| Per Cape Ro. Rest. No. 100 Sector and per state of the sector and per sector and per sector and | -                                   | 1              | tayo@tksola.com                                                    |
| teres 🗇 🖉 🖉 🖶 🛢 🕲 🖉 📑 tecongent - ] is user taxas   is area taxas   Orderts -   Orderts -   Orderts -   Orderts                                                                                                    |                                     | 1              | Acquire Self-Develop Vou Want IM                                   |
|                                                                                                    |                                     |                | The Future You Wall,                                               |
| NB: <u>www.tayosolagbade.com</u> used to be <u>www.spontaneousdevelopment.com</u>                                                                                                    | 6                                   | 144            | Acquire Self-Development Skills,<br>Create The Future You Want, TM |
|                                                                                                    |                                     | -              |                                                                    |
|                                                                                                    |                                     | 6 50           |                                                                    |
|                                                                                                    |                                     | 1 Martin       | Go to www.tayosolagbade.com                                        |
|                                                                                                    |                                     |                | (formerly www.spontaneousdevelopment.co                            |
| Destinal Food Formulation (8 Company direct                                                                                                    |                                     |                |                                                                    |
| Practical Feed Formulation (& Compounding)<br>Home Study Video Series                                                                                                    |                                     |                | Follow me on Twitter @tksola                                       |
| Home Study Hubb Series                                                                                                    |                                     |                |                                                                    |
|                                                                                                    | D                                   | oult           | ry Farm Manager, Feed 14th Aug                                     |
| Licensed Owner:<br>Akpos Collins Uwhalogho                                                                                                    |                                     | oun            | iy raini wanayer, recursional                                      |
| Mobile: +234-807-725-6925<br>Email: skposiology(§);shoo.com                                                                                                    |                                     | _              |                                                                    |
|                                                                                                    |                                     | orm            | ulation Handbook & Ration                                          |
| Tayo K. Solagbade                                                                                                    |                                     |                |                                                                    |
| Author of the Frankasi Feed Form Antoni-familiation<br>Developer of the Excel-VS Nation Permutator                                                                                                    |                                     | orm            | ulator™ Demonstration DVD                                          |
| Creating of the Home Study Video Series<br>www.boxproutberrights.box                                                                                                    |                                     | UIII           |                                                                    |
|                                                                                                    |                                     |                | Created by Tayo K. Solagbade                                       |
| A merchant white Soll Development And June (COL) ( 1 - 2 - 2 - CD Sol stress                                                                                                    |                                     | -              |                                                                    |
| A product of the Self-Development Academy (SDAc) Limited's CB Solutions<br>+229-66-122-136 or +234-803-302-1263                                                                                                    |                                     |                | (+229) 66-122-136 or (+234) 803-302-1263                           |
| http://www.spontaneousdevelopment.com                                                                                                    |                                     | ta             | yo@tksola.com   tayo@tayosolagbade.com                             |
| A summer shourtaileonzonAarbuileur sau                                                                                                    | A                                   | 2              | www.tayosolagbade.com                                              |
|                                                                                                    |                                     |                |                                                                    |

I do NOT do ANY paid advertising. Instead, I use my Web Marketing System (WMS) to attract buyers for my Excel-VB software/book products & services. Over 80% find me via search engines. I aim to help other business owners achieve their marketing goals at LESS cost, with LESS effort, using their custom WMS (See <a href="http://tinyurl.com/wms-overview">http://tinyurl.com/wms-overview</a>)